## **Calculation**

. The diagrams show liquids in a burette and a measuring cylinder.

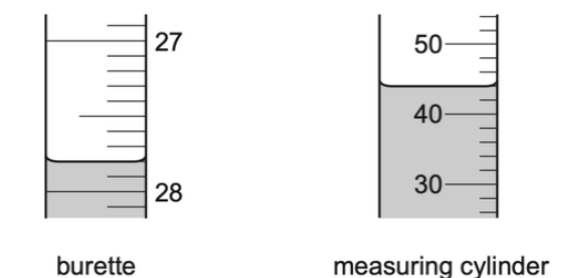

Which row shows the correct readings for the burette and the measuring cylinder?

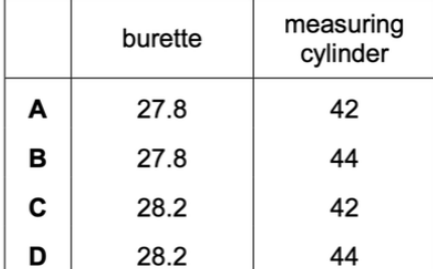

 $2$ . The gas hydrazine has the molecular formula  $N_2H_4$ .

Hydrazine burns in air to form nitrogen gas and steam.

$$
N_2H_4(g) + O_2(g) \rightarrow N_2(g) + 2H_2O(g)
$$

Which statements are correct?

- 1 mole of hydrazine gives 72 dm<sup>3</sup> of gaseous products when it reacts with oxygen at 1 room temperature and pressure.
- $\overline{\mathbf{2}}$ The empirical formula of hydrazine is NH<sub>2</sub>.
- 3 The total number of atoms in 1 mole of hydrazine is  $6 \times$  the Avogadro constant.
- 4 The volume of 1 mole of hydrazine at room temperature and pressure is  $6 \times 24$  dm<sup>3</sup>.
- 1, 2 and 3 A **B** 1 and 2 only **C** 2, 3 and 4  $D$  3 and 4 only
- 3. Copper(II) carbonate is broken down by heating to form copper(II) oxide and carbon dioxide gas.

The equation for the reaction is shown.

$$
CuCO3 \rightarrow CuO + CO2
$$

31.0g of copper(II) carbonate are heated until all of the contents of the test-tube have turned from green to black.

The yield of copper(II) oxide formed is 17.5g.

What is the percentage yield?

```
A 19.02%
      B 21.88%
                             56.50%
                                               87.50%
                         \mathbf{c}D
```
## 4. Aluminium reacts with fluorine.

$$
xAl(s) + yF2(g) \rightarrow zAlF3(s)
$$

Which values of x, y and z balance the equation?

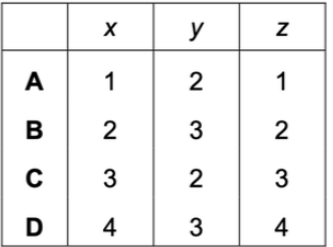

5. Carbon monoxide burns in oxygen to produce carbon dioxide.

$$
2CO(g) + O_2(g) \rightarrow 2CO_2(g)
$$

Which mass of carbon dioxide is produced from 14g of carbon monoxide?

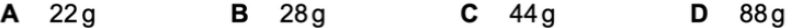

**6.** Which equations are balanced?

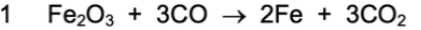

$$
2\quad ZnCO_3 + 2HCl \rightarrow ZnCl_2 + CO_2 + 2H_2O
$$

3  $Mg(NO<sub>3</sub>)<sub>2</sub> + NaOH \rightarrow Mg(OH)<sub>2</sub> + 2NaNO<sub>3</sub>$ 

4 CaCO<sub>3</sub> + H<sub>2</sub>SO<sub>4</sub>  $\rightarrow$  CaSO<sub>4</sub> + H<sub>2</sub>O + CO<sub>2</sub>

 $C$  2 and 3  $A$  1 and 2  $B$  1 and 4  $D$  3 and 4 k

 $\overline{7}$ , Calcium carbide, CaC<sub>2</sub>, reacts with water to form ethyne, C<sub>2</sub>H<sub>2</sub>, and calcium hydroxide.

The equation for the reaction is shown.

 $CaC_2(s) + 2H_2O(l) \rightarrow C_2H_2(q) + Ca(OH)_2(s)$ 

Which volume of ethyne is produced when 6 g of water react completely with calcium carbide?

 $A$  4 dm<sup>3</sup>  $B$  8 dm<sup>3</sup>  $\mathbf c$  $36 \text{ dm}^3$  $D$  72 dm<sup>3</sup>

8. Aqueous iron(III) sulfate and aqueous sodium hydroxide react to give a precipitate of iron(III) hydroxide and a solution of sodium sulfate.

What is the balanced equation for this reaction?

- **A**  $Fe_2(SO_4)_3(aq) + 2NaOH(aq) \rightarrow Fe(OH)_3(s) + Na_2SO_4(aq)$
- **B**  $Fe_2(SO_4)_3(aq) + 3NaOH(aq) \rightarrow Fe(OH)_3(s) + 3Na_2SO_4(aq)$
- **C**  $Fe_2(SO_4)_3(aq) + 6NaOH(aq) \rightarrow 2Fe(OH)_3(s) + 3Na_2SO_4(aq)$
- **D**  $2Fe_2(SO_4)_3(aq) + 6NaOH(aq) \rightarrow 4Fe(OH)_3(s) + 6Na_2SO_4(aq)$

 $q$ . The equation for the reaction between sodium carbonate and dilute hydrochloric acid is shown.

$$
Na_2CO_3 + 2HCl \rightarrow 2NaCl + H_2O + CO_2
$$

What is the maximum volume of carbon dioxide produced when 26.5 g of sodium carbonate react with dilute hydrochloric acid?

 $A$  6 dm<sup>3</sup>  $B = 12$  dm<sup>3</sup>  $C = 18$  dm<sup>3</sup>  $D = 24$  dm<sup>3</sup>

10. A student put 25.0 cm<sup>3</sup> of dilute hydrochloric acid into a conical flask.

The student added 2.5g of solid sodium carbonate and measured the change in temperature of the mixture.

Which apparatus does the student need to use to obtain the most accurate results?

- balance, measuring cylinder, thermometer A
- balance, pipette, stopwatch в
- С balance, pipette, thermometer
- burette, pipette, thermometer D
- II. The equation for the reaction between barium chloride solution and dilute sulfuric acid is shown.

$$
BaCl2 + H2SO4 \rightarrow BaSO4 + 2HCl
$$

ķ

Which row shows the state symbols for this equation?

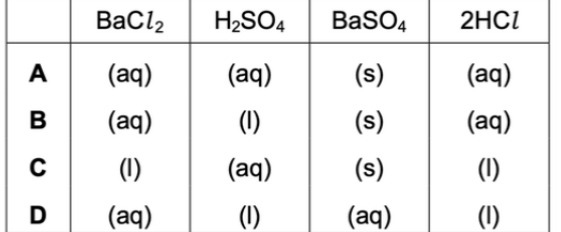

12. A compound is analysed and found to contain 85.7% carbon and 14.3% hydrogen.

What is its empirical formula?

- $C$   $C_2H_4$ A CH  $B$   $CH<sub>2</sub>$  $D$   $C_6H$
- 13. The equation for the reaction between phosphorus and oxygen is shown.

$$
xP_4 + yO_2 \rightarrow zP_2O_5
$$

k

Which values of x, y and z balance the equation?

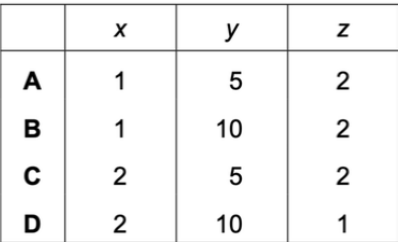

I4. The relative molecular mass of an alcohol is 88.

Its percentage composition by mass is: C, 54.5%; H, 9.1%; O, 36.4%.

Which row shows the empirical formula and molecular formula for this alcohol?

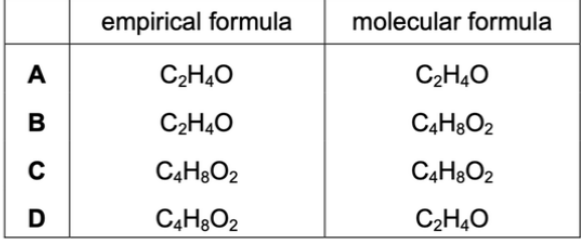

15. A compound contains 34.5% calcium, 24.1% silicon and 41.4% oxygen by mass.

What is its empirical formula?

 $A$  Ca<sub>2</sub>SiO<sub>3</sub>  $B$  CaSiO<sub>3</sub>  $C$   $CaSi<sub>2</sub>O<sub>3</sub>$  $D$  CaSiO<sub>6</sub>

16. Which quantities of chemicals will react exactly with no reactants left over?

- A 12g of carbon and 12g of oxygen
- B 12g of carbon and 48g of oxygen
- C 12g of magnesium and 16g of oxygen
- D 24 g of magnesium and 16 g of oxygen

17. A compound, X, contains 40.0% carbon, 6.7% hydrogen and 53.3% oxygen by mass.

The relative molecular mass,  $M_r$ , of X is 60.

What is the molecular formula of X?

- $A$  CH<sub>2</sub>O  $B$  CH<sub>4</sub>O  $C$   $C_2H_4O$  $D$   $C_2H_4O_2$
- $16.25$  cm<sup>3</sup> of 0.1 mol/dm<sup>3</sup> hydrochloric acid exactly neutralise 20 cm<sup>3</sup> of aqueous sodium hydroxide.

The equation for this reaction is:

$$
NaOH + HCl \rightarrow NaCl + H2O
$$

What is the concentration of the sodium hydroxide solution?

- $A = 0.080$  mol/dm<sup>3</sup>
- **B**  $0.800 \text{ mol/dm}^3$
- $C = 0.125$  mol/dm<sup>3</sup>
- 1.25 mol/d $m<sup>3</sup>$ D
- II, A sample of 16.0g of a metal oxide, MO, is reduced to 12.8g of the metal, M.

What is the relative atomic mass,  $A<sub>r</sub>$ , of M?

A 32 **B** 64  $C$  80 D 128 20. The equation for the reaction between calcium carbonate and hydrochloric acid is shown.

 $CaCO<sub>3</sub>(s) + 2HCl(aq) \rightarrow CaCl<sub>2</sub>(aq) + H<sub>2</sub>O(l) + CO<sub>2</sub>(g)$ 

How many moles of calcium carbonate will give 24 cm<sup>3</sup> of carbon dioxide when reacted with an excess of the acid?

- A 1 mol в  $0.1$  mol  $C$  0.01 mol D 0.001 mol
- 21. Analysis of a compound formed between magnesium and nitrogen showed it contained 14.4g of magnesium and 5.6 g of nitrogen.

What is the empirical formula of the compound?

A  $Mg_2N_3$ в  $Mg_3N_2$ C  $Mg_4N_6$ D  $Mg_6N_4$ 

22. An excess of zinc is added to  $100 \text{ cm}^3$  of  $1.0 \text{ mol/dm}^3$  hydrochloric acid.

The equation for the reaction is:

$$
Zn + 2HCl \rightarrow ZnCl_2 + H_2
$$

What is the maximum volume of hydrogen evolved at room temperature and pressure?

 $B = 2.0$  dm<sup>3</sup>  $C = 2.4$  dm<sup>3</sup>  $A = 1.2$  dm<sup>3</sup>  $D$  24 dm<sup>3</sup>

 $2<sub>1</sub>$  Benzene is a liquid with molecular formula C<sub>6</sub>H<sub>6</sub>.

Ethene is a gas with molecular formula  $C_2H_4$ .

Which statement is correct?

- 1 mole of benzene and 1 mole of ethene contain the same number of atoms. A
- B 1 mole of benzene and 1 mole of ethene both have a volume of 24 dm<sup>3</sup> at room temperature and pressure.
- C. Both benzene and ethene have the same empirical formula.
- D The number of carbon atoms in 0.5 moles of ethene is equal to the Avogadro constant.

24. Sodium hydrogencarbonate undergoes thermal decomposition as shown.

 $2NaHCO<sub>3</sub> \rightarrow Na<sub>2</sub>CO<sub>3</sub> + CO<sub>2</sub> + H<sub>2</sub>O$ 

What is the maximum mass of sodium carbonate that can be made from 0.100 moles of sodium hydrogencarbonate?

 $B = 5.30 g$  $C = 10.6g$  $D$  21.2g A 4.15g

25. Which sample contains the greatest number of molecules?

A 4g of hydrogen

- B 18 g of water
- C  $24 \text{ dm}^3$  of oxygen
- 66g of carbon dioxide D

 $26$ . Sodium carbonate solution reacts with dilute hydrochloric acid. The equation for the reaction is shown.

 $Na_2CO_3(aq) + 2HCl(aq) \rightarrow 2NaCl(aq) + CO_2(g) + H_2O(l)$ 

Excess sodium carbonate is added to 10.0 cm<sup>3</sup> of 0.10 mol/dm<sup>3</sup> hydrochloric acid.

Which volume of carbon dioxide gas is made?

 $A$  12 cm<sup>3</sup>  $B = 24 \text{ cm}^3$  $C = 12000 \text{ cm}^3$  $D = 24000 \text{ cm}^3$ 

27. The equation shows the complete combustion of propane.

 $C_3H_8(g) + 5O_2(g) \rightarrow 3CO_2(g) + 4H_2O(l)$ 

Which statement is correct?

- A  $10 \text{ cm}^3$  of propane cannot burn if less than 50 cm<sup>3</sup> of oxygen is present.
- B 10 cm<sup>3</sup> of propane would produce  $40 \text{ cm}^3$  of liquid water.
- 100 cm<sup>3</sup> of oxygen would be sufficient to react completely with 20 cm<sup>3</sup> of propane. C
- This reaction would result in an increase in the volume of gas. D

28. Sodium hydroxide reacts with sulfuric acid.

The equation for the reaction is shown.

$$
2NaOH + H2SO4 \rightarrow Na2SO4 + 2H2O
$$

Which volume of 0.4 mol/dm<sup>3</sup> sodium hydroxide reacts with 50.0 cm<sup>3</sup> of 0.1 mol/dm<sup>3</sup> sulfuric acid?

A  $12.5 \text{ cm}^3$ **B** 25.0 cm<sup>3</sup>  $C = 50.0 \text{ cm}^3$ D 100.0  $cm<sup>3</sup>$ 

 $2<sup>q</sup>$ . What is the relative molecular mass,  $M<sub>r</sub>$ , of butanol?

A B 37  $C$  74 148 15 D

30. The chemical formulae of two substances, W and X, are given.

W NaAlSi<sub>3</sub>O<sub>8</sub>

 $CaAl<sub>2</sub>Si<sub>2</sub>O<sub>8</sub>$ X

Which statements are correct?

W and X contain the same amount of oxygen. 1

 $\overline{2}$ W contains three times as much silicon as X.

X contains twice as much aluminium as W. 3

 $A$  1 and 2  $B$  1 and 3  $C$  2 and 3  $D$  1, 2 and 3

- 31. What is the concentration of a solution containing 1.0g of sodium hydroxide in 250 cm<sup>3</sup> of solution?
	- $A = 0.025$  mol/dm<sup>3</sup>
	- $B = 0.10$  mol/dm<sup>3</sup>
	- $0.25$  mol/dm<sup>3</sup> C
	- $1.0 \,\mathrm{mol/dm^3}$ D
- 32. Aluminium oxide has the formula  $Al_2O_3$ .

Which statement about aluminium oxide is correct?

- A 2g of aluminium atoms are combined with 3g of oxygen atoms.
- B 2g of aluminium atoms are combined with 3g of oxygen molecules.
- C Aluminium oxide has a relative molecular mass of 102.
- D Pure aluminium oxide contains a higher mass of oxygen than of aluminium.

33 (a) A compound, X, contains 55.85% carbon, 6.97% hydrogen and 37.18% oxygen.

(i) How does this prove that compound X contains only carbon, hydrogen and oxygen? 

(ii) Use the above percentages to calculate the empirical formula of compound X.

(iii) The  $M$ , of X is 86. What is its molecular formula?

34. (d) Propanol reacts with methanoic acid to form the ester propyl methanoate.

$$
CH_3CH_2CH_2OH + HCOOH \rightarrow HCOOCH_2CH_2CH_3 + H_2O
$$

4.0g of methanoic acid was reacted with 6.0g of propanol.

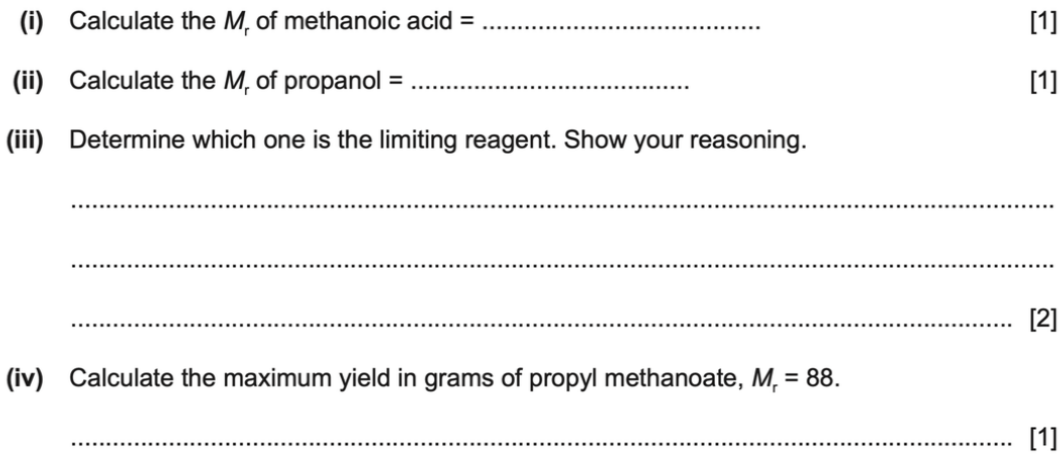

35. Two salts can be made from potassium hydroxide and sulfuric acid. They are potassium sulfate, K<sub>2</sub>SO<sub>4</sub>, and the acid salt potassium hydrogen sulfate, KHSO<sub>4</sub>. They are both made by titration.

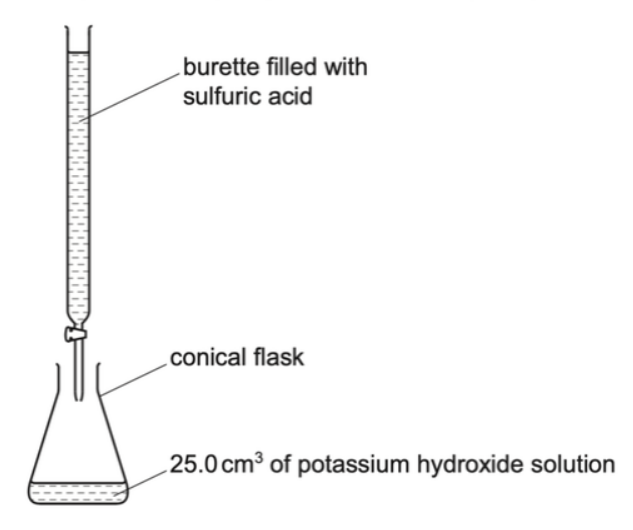

(a)  $25.0 \text{ cm}^3$  of potassium hydroxide, concentration 2.53 mol/dm<sup>3</sup>, was neutralised by 28.2 cm<sup>3</sup> of dilute sulfuric acid.

 $2KOH(aq) + H_2SO_4(aq) \rightarrow K_2SO_4(aq) + 2H_2O(l)$ 

Calculate the concentration of the sulfuric acid.

number of moles of KOH used = ............................. 

 $[3]$ 

 $3<sub>b</sub>$  (c) The equation for the decomposition of copper(II) nitrate is given below.

 $2Cu(NO<sub>3</sub>)<sub>2</sub> \rightarrow 2CuO + 4NO<sub>2</sub> + O<sub>2</sub>$ 

Copper(II) nitrate forms a series of hydrates with the formula  $Cu(NO<sub>3</sub>)<sub>2</sub>$ .xH<sub>2</sub>O.  $(ii)$ All these hydrates decompose to form copper(II) oxide. 1 mole of Cu(NO<sub>3</sub>)<sub>2</sub>.xH<sub>2</sub>O forms 1 mole of CuO.

What is meant by 1 mole of a substance?

(iii) 7.26 g of a hydrate,  $Cu(NO<sub>3</sub>)<sub>2</sub>$ .xH<sub>2</sub>O, formed 2.4 g copper(II) oxide.

number of moles of CuO formed = ......................

mass of 1 mole of Cu(NO<sub>3</sub>)<sub>2</sub> is 188g

 $37.$  Ethanol is manufactured from glucose,  $C_6H_{12}O_6$ , by fermentation according to the following equation.

 $C_6H_{12}O_6 \rightarrow 2C_2H_5OH + 2CO_2$ 

- (b) In an experiment, 30.0g of glucose was fermented.
	- (i) Calculate the number of moles of glucose in 30.0g.

.......................... mol [2]

(ii) Calculate the maximum mass of ethanol that could be obtained from 30.0g of glucose.

...............................g [2]

(iii) Calculate the volume of carbon dioxide at room temperature and pressure that can be obtained from 30.0g of glucose.

.38. A student studies the rate of decomposition of hydrogen peroxide using the apparatus shown. The student uses 20 cm<sup>3</sup> of 0.1 mol/dm<sup>3</sup> hydrogen peroxide and 1.0 g of manganese(IV) oxide.

The student measures the volume of oxygen given off at regular time intervals until the reaction stops. A graph of the results is shown.

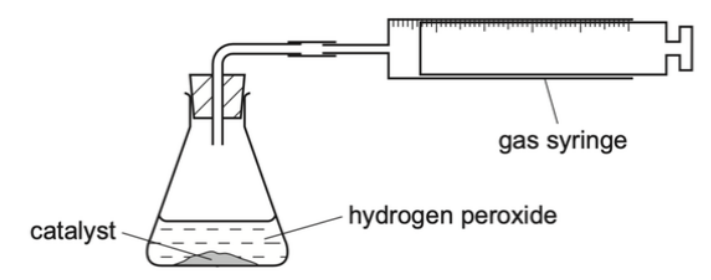

(c) (i) Calculate the number of moles of hydrogen peroxide used in this experiment.

................. mol [1]

(ii) Use your answer to  $(c)(i)$  and the equation to calculate the number of moles of oxygen produced in the reaction.

 $2H_2O_2(aq) \rightarrow 2H_2O(l) + O_2(g)$ 

................. mol [1]

(iii) Calculate the volume (at r.t.p.) of oxygen produced.

.................. dm<sup>3</sup> [1]

(iv) What would be the effect on the volume of oxygen produced if the mass of catalyst was increased?

(v) Deduce the volume of oxygen that would be produced if  $20 \text{ cm}^3$  of  $0.2 \text{ mol/dm}^3$  hydrogen peroxide was used instead of 20 cm<sup>3</sup> of 0.1 mol/dm<sup>3</sup> hydrogen peroxide.

.................. dm<sup>3</sup> [1]

39, (a) Sodium nitrate is a white crystalline solid. When heated it melts and the following reaction occurs.

$$
2\text{NaNO}_3(\mathsf{I}) \rightarrow 2\text{NaNO}_2(\mathsf{I}) + O_2(\mathsf{g})
$$

A 3.40g sample of sodium nitrate is heated.

Calculate the

number of moles of NaNO<sub>3</sub> used,  $\bullet$ 

number of moles of  $O<sub>2</sub>$  formed,  $\bullet$ 

volume of  $O_2$  formed, in dm<sup>3</sup> (measured at r.t.p.).  $\bullet$ 

> $[3]$

 $40$ . (a) Hydrocarbons are compounds which contain hydrogen and carbon only.

- 10 cm<sup>3</sup> of a gaseous hydrocarbon,  $C_xH_y$ , are burned in 100 cm<sup>3</sup> of oxygen, which is an excess of oxygen.
- After cooling to room temperature and pressure, there is 25 cm<sup>3</sup> of unreacted oxygen, 50 cm<sup>3</sup> of carbon dioxide and some liquid water.

All volumes are measured under the same conditions of temperature and pressure.

- What is meant by an excess of oxygen?  $(i)$  $[1] \centering \label{eq:3}$ (ii) What was the volume of oxygen that reacted with the hydrocarbon?
	-
- (iii) Complete the table below to express the smallest whole number ratio of

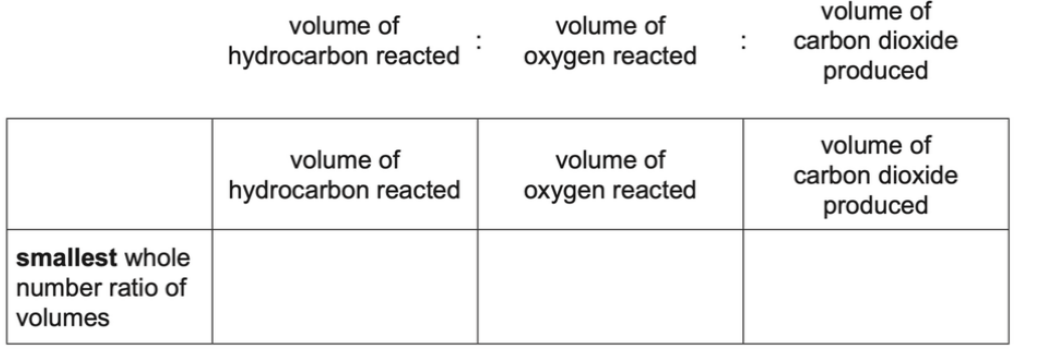

(iv) Use your answer to (a)(iii) to find the mole ratio in the equation below. Complete the equation and deduce the formula of the hydrocarbon.

.........C<sub>x</sub>H<sub>v</sub>(g) + .........O<sub>2</sub>(g)  $\rightarrow$  .........CO<sub>2</sub>(g) + ........H<sub>2</sub>O(l)

 $[2]$ 

 $[1]$ 

 $4$ , Dilute hydrochloric acid reacts with sodium carbonate solution.

 $2HCl(aq) + Na_2CO_3(aq) \rightarrow 2NaCl(aq) + H_2O(l) + CO_2(g)$ 

(a) Explain why effervescence is seen during the reaction.

- (b) Dilute hydrochloric acid was titrated with sodium carbonate solution.
	- 10.0 cm<sup>3</sup> of 0.100 mol/dm<sup>3</sup> hydrochloric acid were placed in a conical flask.  $\epsilon$
	- A few drops of methyl orange indicator were added to the dilute hydrochloric acid. ٠
	- The mixture was titrated with sodium carbonate solution.
	- 16.2 cm<sup>3</sup> of sodium carbonate solution were required to react completely with the acid.

(i) What colour would the methyl orange indicator be in the hydrochloric acid?

(ii) Calculate how many moles of hydrochloric acid were used.

............................. mol [1]

(iii) Use your answer to (b)(ii) and the equation for the reaction to calculate the number of moles of sodium carbonate that reacted.

.............................. mol [1]

(iv) Use your answer to (b)(iii) to calculate the concentration of the sodium carbonate solution in  $mol/dm<sup>3</sup>$ .

(c) In another experiment, 0.020 mol of sodium carbonate were reacted with excess hydrochloric acid.

Calculate the maximum volume (at r.t.p.) of carbon dioxide gas that could be made in this reaction.

 $42.$  (e) Isoprene is a naturally occurring hydrocarbon. ķ (i) Explain how the name of isoprene suggests that it contains a C=C double bond.  $[1] \centering \label{def:1}$ (ii) A sample of isoprene had the following composition by mass: C, 88.24%; H, 11.76%. Calculate the empirical formula of isoprene. Show all your working. 

(iii) What additional information would be required to calculate the molecular formula of isoprene?

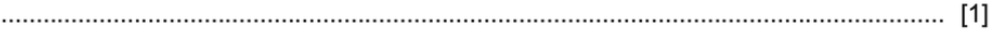

43. Chlorine, bromine and iodine are halogens.

(a) Chlorine can be made in the laboratory by heating manganese(IV) oxide with concentrated hydrochloric acid.

 $MnO_2(s)$  + 4HCl(aq)  $\rightarrow$  MnCl<sub>2</sub>(aq) + 2H<sub>2</sub>O(I) + Cl<sub>2</sub>(g)

Calculate the volume of 8.00 mol/dm<sup>3</sup> HCl(aq) needed to react with 3.48g of MnO<sub>2</sub>.

moles of MnO<sub>2</sub> used

.................................... mol

moles of HCl needed

volume of HCl needed

 $[4]$   $44$ . When lead(II) nitrate is heated, two gases are given off and solid lead(II) oxide remains. The equation for the reaction is shown.

 $2Pb(NO_3)_{2}(s) \rightarrow 2PbO(s) + 4NO_2(g) + O_2(g)$ 

(a) Calculate the  $M_r$  of lead(II) nitrate.

- (b) 6.62g of lead(II) nitrate are heated until there is no further change in mass.
	- (i) Calculate the mass of lead(II) oxide produced.

- 
- (ii) Calculate the volume of oxygen,  $O_2$ , produced at room temperature and pressure (r.t.p.).

 $45.$  (b) (i) 5.95g of cobalt(II) carbonate were added to 40 cm<sup>3</sup> of hydrochloric acid, concentration 2.0 mol/dm<sup>3</sup>. ķ

> Calculate the maximum yield of cobalt(II) chloride-6-water and show that the cobalt(II) carbonate was in excess.

> > $CoCO<sub>3</sub> + 2HCl \rightarrow CoCl<sub>2</sub> + CO<sub>2</sub> + H<sub>2</sub>O$

$$
CoCl2 + 6H2O \rightarrow CoCl2.6H2O
$$

## maximum yield:

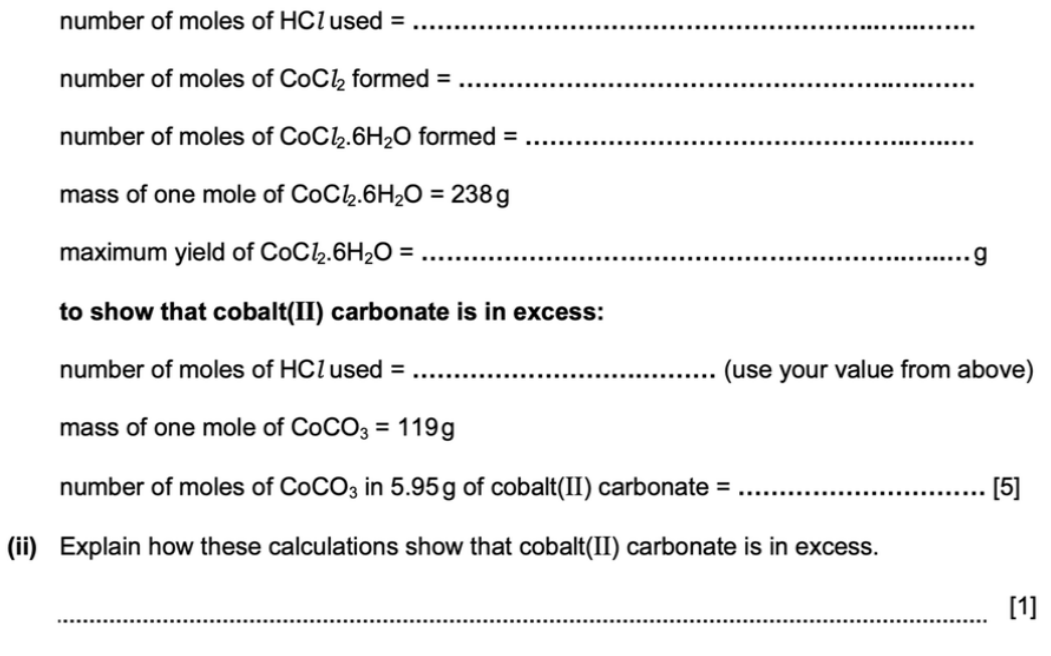

4b. Barium carbonate decomposes when heated.

$$
BaCO3(s) \rightarrow BaO(s) + CO2(g)
$$

- (a) A student heated a 10.0g sample of barium carbonate until it was fully decomposed.
	- (i) Calculate the number of moles of barium carbonate the student used.

(ii) Calculate the volume of carbon dioxide gas produced at room temperature and pressure. Give your answer in dm<sup>3</sup>.

(b) The student added 2.00 g of the barium oxide produced to water.

$$
\mathsf{BaO} + \mathsf{H}_{2}\mathsf{O} \rightarrow \mathsf{Ba}(\mathsf{OH})_{2}
$$

Calculate the mass of barium hydroxide that can be made from 2.00 g of barium oxide. The M. of Ba(OH)<sub>2</sub> is 171.

(c) A 1.50g sample of barium hydroxide was dissolved in water. The total volume of the solution was 100 cm<sup>3</sup>.

A 25.0 cm<sup>3</sup> portion of the barium hydroxide solution was titrated against hydrochloric acid. The volume of hydrochloric acid required was 18.75 cm<sup>3</sup>.

$$
Ba(OH), + 2HCl \rightarrow BaCl2 + 2H2O
$$

Calculate how many moles of barium hydroxide were in the 25.0 cm<sup>3</sup> portion used in the  $(i)$ titration.

(ii) Calculate the concentration of the hydrochloric acid used.

ł

47. (b) Magnesium sulfate crystals are hydrated. Another student heated some hydrated magnesium sulfate crystals in a crucible and obtained the following results.

mass of hydrated magnesium sulfate crystals = 4.92g

mass of water removed  $= 2.52g$ 

(i) Calculate the number of moles of water removed.

(ii) Calculate the number of moles of anhydrous magnesium sulfate remaining in the crucible. The M, of anhydrous magnesium sulfate is 120.

(iii) Calculate the ratio of moles of anhydrous magnesium sulfate: moles of water. Give your answer as whole numbers.

(iv) Suggest the formula of hydrated magnesium sulfate crystals.

48. A sample of vanadium chloride was weighed and dissolved in water. An excess of aqueous silver nitrate, acidified with dilute nitric acid, was added. A precipitate of silver chloride was formed. The ionic equation for this reaction is shown.

 $Ag'(aq) + Cl'(aq) \rightarrow AgCl(s)$ 

The mass of silver chloride formed was 2.87g.

(i) State the colour of the precipitate of silver chloride. (ii) The relative formula mass of silver chloride, AgCI, is 143.5.

Calculate the number of moles in 2.87 g of AgCl.

(iii) Use your answer to (b)(ii) and the ionic equation to deduce the number of moles of chloride ions, Cl<sup>-</sup>, that produced 2.87 g of AgCl.

(iv) The amount of vanadium chloride in the sample was 0.01 moles.

Use this and your answer to  $(b)(iii)$  to deduce the whole number ratio of moles of vanadium chloride: moles of chloride ions. Deduce the formula of vanadium chloride.

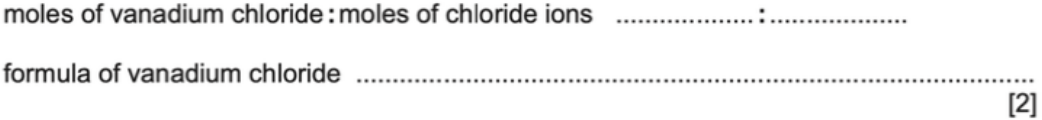

 $4<sup>q</sup>$ . Barium carbonate reacts with dilute hydrochloric acid.

 $BaCO<sub>3</sub> + 2HCl \rightarrow BaCl<sub>2</sub> + CO<sub>2</sub> + H<sub>2</sub>O$ 

9.85g of barium carbonate were added to 250 cm<sup>3</sup> of 1.00 mol/dm<sup>3</sup> hydrochloric acid. This is an excess of hydrochloric acid.

(i) Calculate how many moles of barium carbonate were used in this experiment.

(ii) Deduce how many moles of carbon dioxide were made when all the barium carbonate had reacted.

(iii) Calculate the volume of carbon dioxide formed in (c)(ii) at room temperature and pressure, in dm<sup>3</sup>.

(iv) Calculate how many moles of hydrochloric acid there were in excess.

50. Hydrogen can be manufactured using a reversible reaction between methane and steam.

$$
CH4(g) + H2O(g) \rightleftharpoons CO(g) + 3H2(g)
$$

At 900 °C, in the presence of a nickel catalyst, the yield of hydrogen is 70%.

(i) What volume of hydrogen is produced from  $100 \text{ cm}^3$  of methane under these conditions?

## ŕ

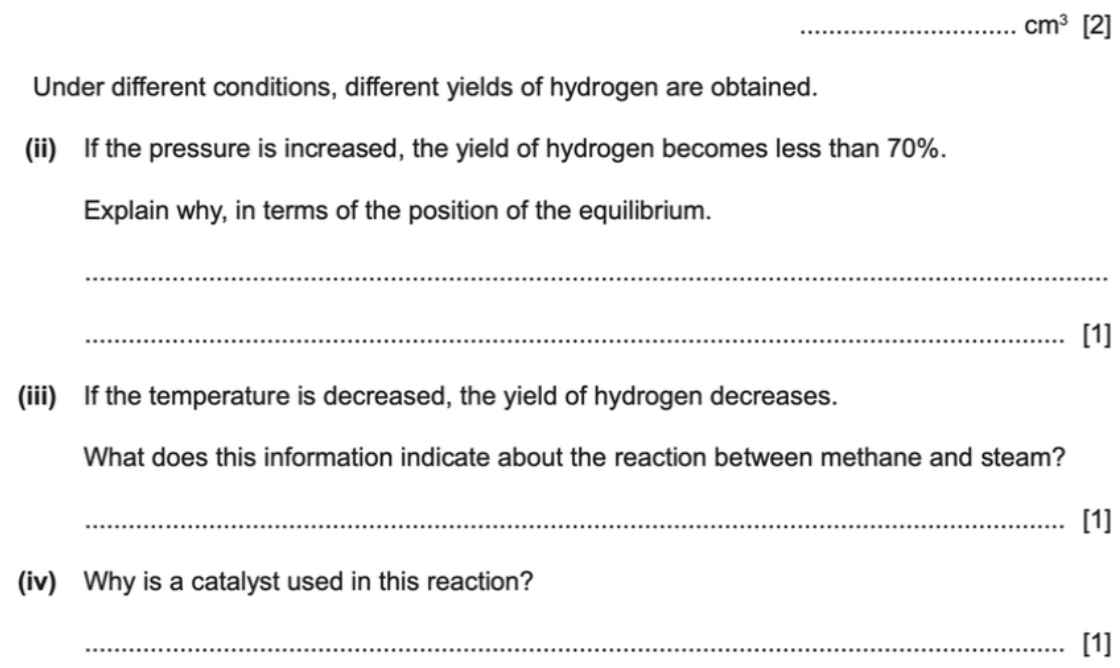

 $5$ [, (b) 25 cm<sup>3</sup> of a gaseous hydrocarbon, C<sub>x</sub>H<sub>y</sub>, were burnt in 150 cm<sup>3</sup> of oxygen. This was an excess of oxygen.

After cooling, the volume of the gases remaining was 100 cm<sup>3</sup>. This consisted of 75 cm<sup>3</sup> of carbon dioxide and 25 cm<sup>3</sup> of unreacted oxygen. The water that was produced in the reaction was liquid.

All volumes were measured at the same temperature and pressure.

(i) What is meant by an excess of oxygen?

(ii) What was the volume of oxygen that reacted with the hydrocarbon?

(iii) Complete the table to show the smallest whole number ratio of volumes.

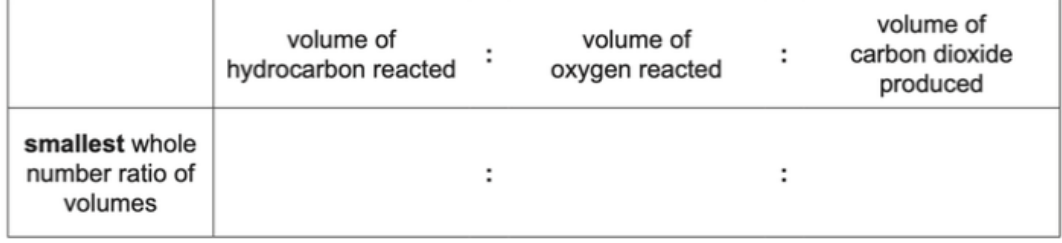

 $[1]$ 

(iv) Use your answer to (b)(iii) to balance the chemical equation. Deduce the formula of the hydrocarbon.

 $C_xH_v(g) + \dots + O_2(g) \rightarrow \dots + CO_2(g) + \dots + CO_2(l)$